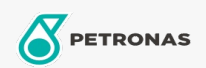

## Lubricante para motor

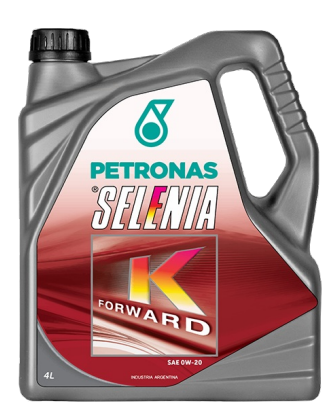

## PETRONAS Selenia K FORWARD 0W-20

Gama:

Descripción extensa: Petronas Selenia K Forward es un lubricante 100% sintético con aditivos seleccionados para una alta performance, brindando una lubricación ideal a los motores FIAT

**A Hoja de datos del producto** 

Viscosidad: 0W-20

Especificaciones de la industria: API SN ILSAC GF-5

Aplicación (s): para las páginas de los consumidores: Passenger car